```
\star\star\star\star\overline{c}\star\overline{\text{v}}c\overline{\text{c}}R<sub>1</sub>\overline{ON}1\starB
\starЕ
\star\star\star1I\star\star\star777
                               METHOD=gear
.OPTIONS
               GMIN = 1e-15ABSTOL=1e-15 TEMP=27 srcsteps = 1 qminsteps = 1
                               5VVCC
        \mathbf C\mathbf 0_{\rm DC}QN1
        \mathsf C\mathbf{B}\mathbf ENPNV
R1\mathbf{0}\mathbf{B}\mathbf{1}100u
I<sub>1</sub>Е
               \boldsymbol{0}DC
                                         AC
                                                 .01u.control
\tt echo"15um^2 Ftau vs IE and IKF"
setplot
                      new
set NameList =
                      (IKF 4m IKF 8m IKF 80m)
                      values 4m 8m 20m
compose IkfVals
compose IbiasVals values 10u 100u 1m 10m 30m 60m 100m
settype current
                      IbiasVals
let \t \nNoOflkf =length (IkfVals)
let NoOfIbias =
                      length (IbiasVals)
begin
unset
                      interrupt
                      Loop_CJE:
let i =\mathbf{1}while
                      (j \leq Noofikf)let ikf =IkfVals[j-1]npnv ikf = $%ikf
altermod
                      "=>Ibias = Ftau@IKF=$&ikf"
echo
                      $NameList[$&j]
set this Name =
let $thisName =
                      0*vector(NoOfIbias)
                      Loop_Ibias=
let k =\mathbf{1}while
                      (k \leq Nooffbias)let Ibias =
                      \text{IbiasVals}[k-1]
alter I1 dc =$&Ibias
alter I1 ac =
                      .01udec 30 .0001GHz 100GHz
ACFind Ftau==
                                                = Use
let q =(-db(b) - 160)let f =3.16*mag(frequency[ sortorder( abs(g-10.0) )[0] ] )
echo
                      "$&unknown.Ibias $&f"
let
                      unknown. {$thisName} [unknown.k-1] = f
destroy
                      ($?interrupt)
if
                      bail
goto
endif
                      k + 1let k =endwhile
let j =j + 1endwhile
setscale
                      IbiasVals
                      $NameList loglog title "15um^2 Ftau vs IE and IKF"
plot
label
                      bail
echo
                     "Done."
end
.endc
```
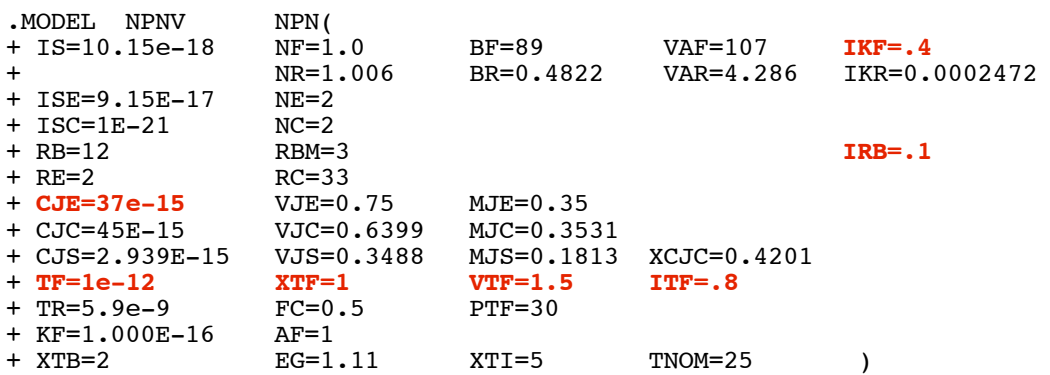

.end

**=====================END\_OF\_SPICE======================= To Covert PDF to plain text click below http://www.fileformat.info/convert/doc/pdf2txt.htm**

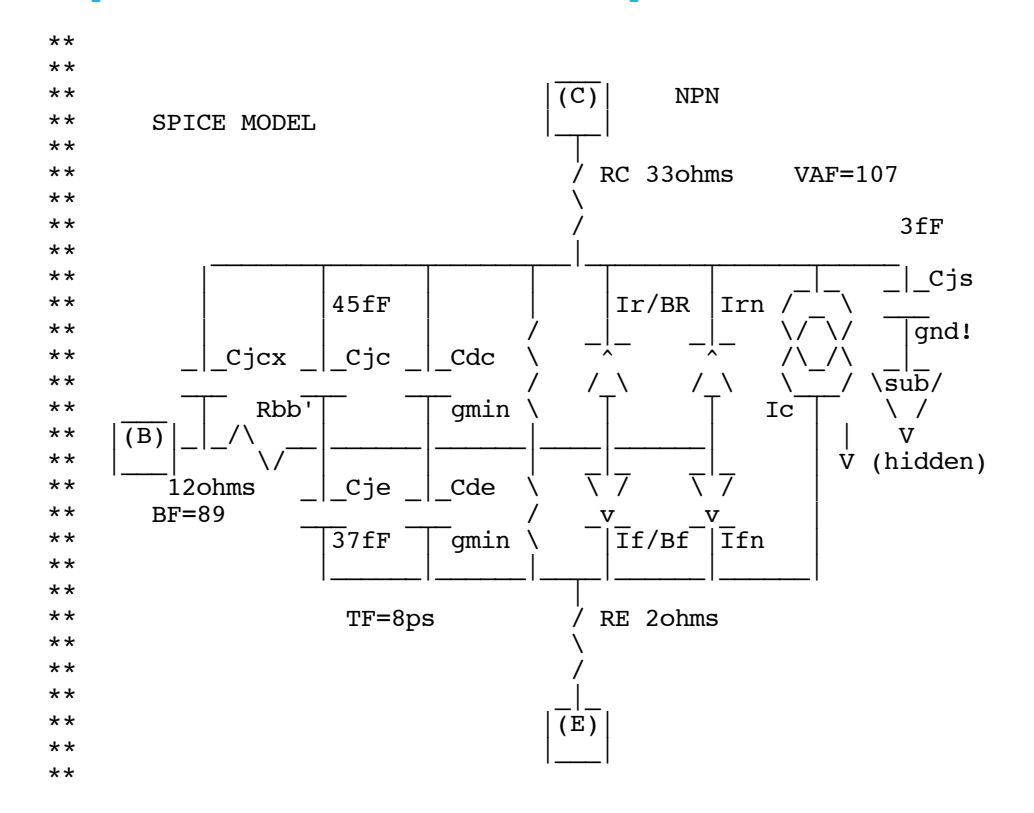

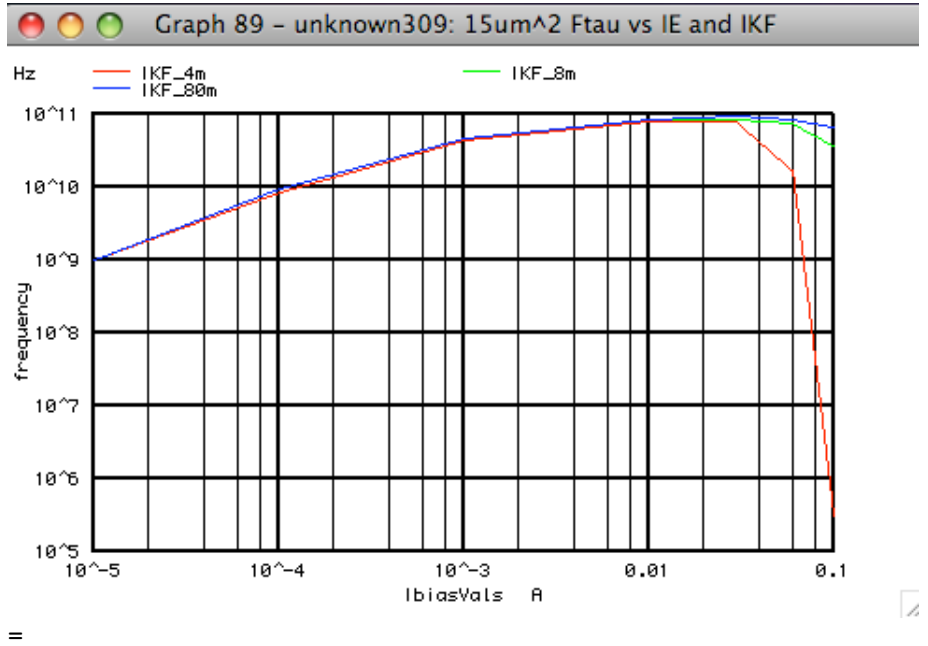